## **BASIC+ Language Reference**

This chapter provides a listing of available BASIC+ commands categorized by the types of operations they perform. It is designed for the programmer who requires a quick overview of a command, other related commands, or syntax.

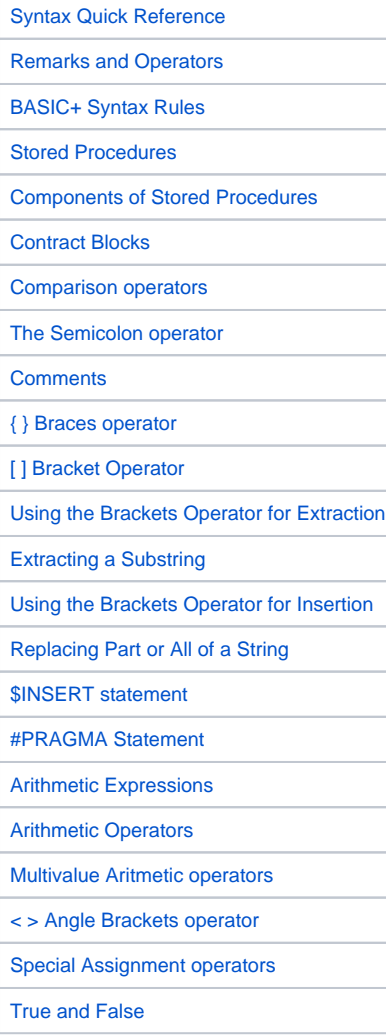

## Search this documentation Recent space activity

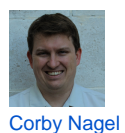

[] Bracket Operator updated Jan 27, 2021 [view change](https://wiki.srpcs.com/pages/diffpagesbyversion.action?pageId=2491545&selectedPageVersions=5&selectedPageVersions=4) [{ } Braces operator](https://wiki.srpcs.com/display/LanguageReference/%7B+%7D+Braces+operator) updated Dec 11, 2015 [view change](https://wiki.srpcs.com/pages/diffpagesbyversion.action?pageId=2491543&selectedPageVersions=7&selectedPageVersions=6) [Arithmetic Operators](https://wiki.srpcs.com/display/LanguageReference/Arithmetic+Operators) updated Dec 10, 2015 [view change](https://wiki.srpcs.com/pages/diffpagesbyversion.action?pageId=2491561&selectedPageVersions=4&selectedPageVersions=3) [Arithmetic Expressions](https://wiki.srpcs.com/display/LanguageReference/Arithmetic+Expressions) updated Dec 10, 2015 [view change](https://wiki.srpcs.com/pages/diffpagesbyversion.action?pageId=2491559&selectedPageVersions=2&selectedPageVersions=1) [< > Angle Brackets operator](https://wiki.srpcs.com/display/LanguageReference/%3C+%3E+Angle+Brackets+operator) updated Dec 10, 2015 [view change](https://wiki.srpcs.com/pages/diffpagesbyversion.action?pageId=2491565&selectedPageVersions=4&selectedPageVersions=3)